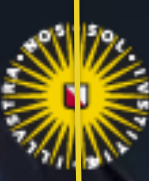

#### Universiteit Utrecht

## iRODS user empowerment: A matter of Sudo microservices

Chris Smeele - ITS/ResearchIT

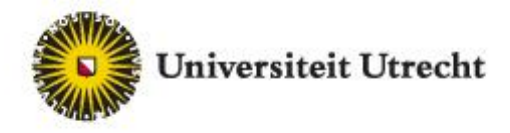

#### The need for automated privileged operations

#### **Privileged operations can be needed to ensure**

- process quality
- system security

#### **Implementation:**

- manually: by designated staff
- automated: policy controlled process (**user empowerment**)

Example of "manual" implementation: iadmin requires actor to be rodsadmin type user

#### *Real-time response requirements drive automation of privileged operations*

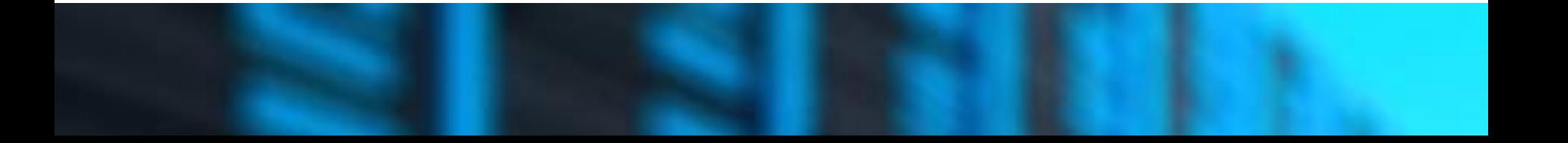

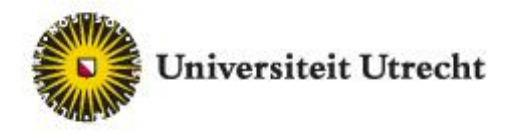

## Model of automated privileged operations

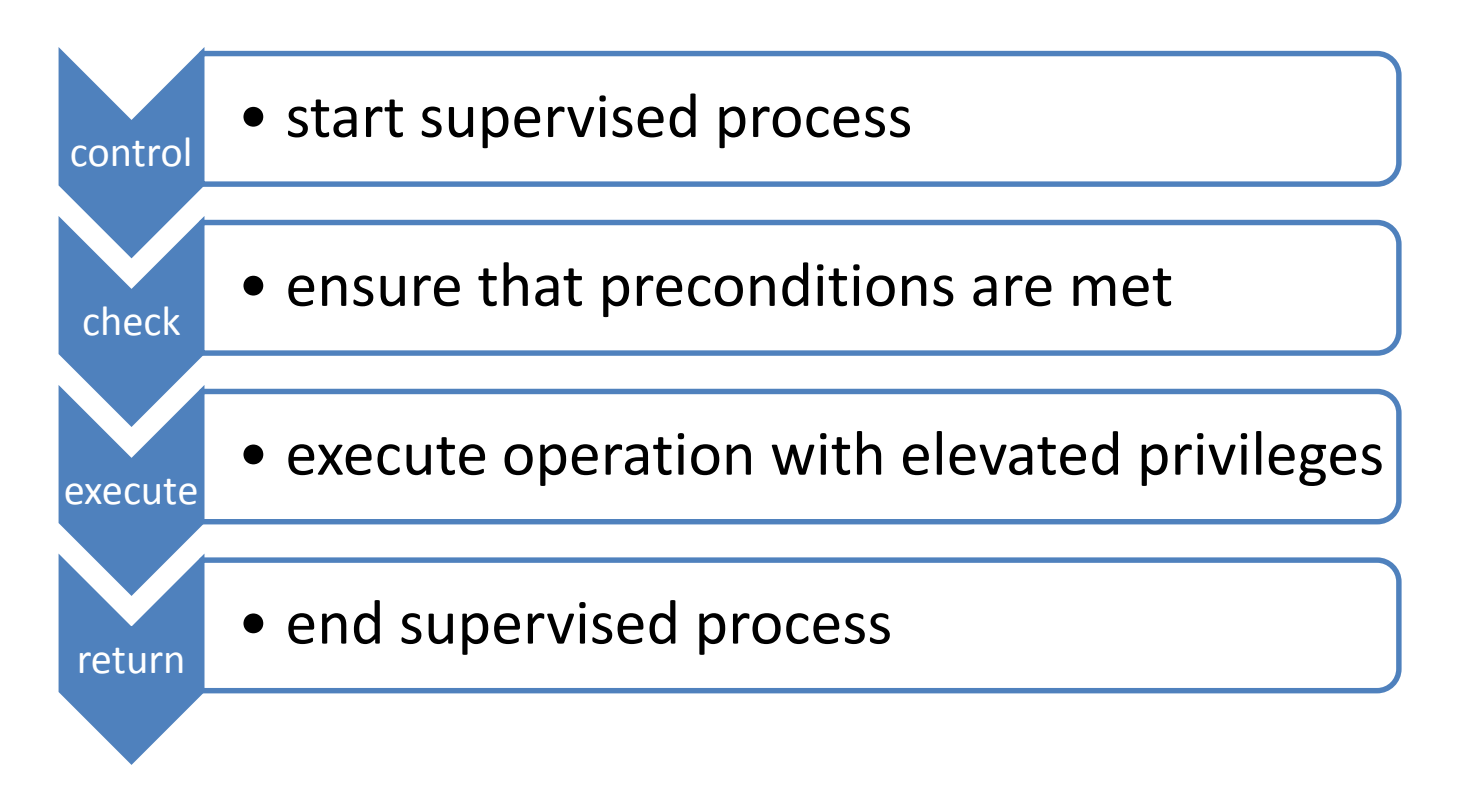

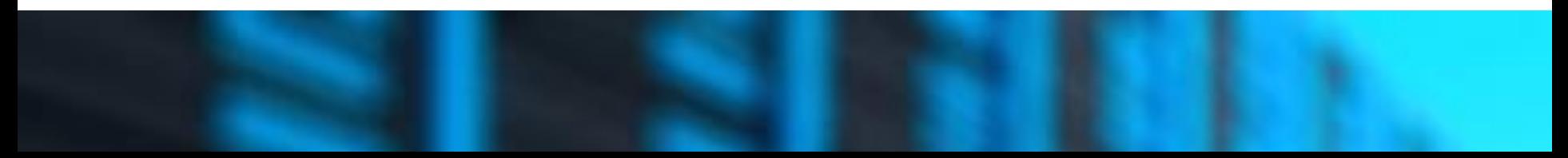

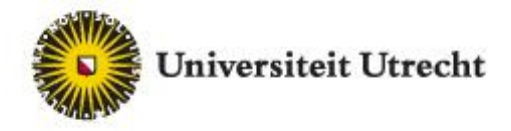

#### So how can we empower our iRODS users?

**Why not create a set of microservices that 1) wrap selected existing iRODS functions 2) execute them with 'rodsadmin' privileges on behalf of the user** 

#### *analog to the Linux "Sudo" command*

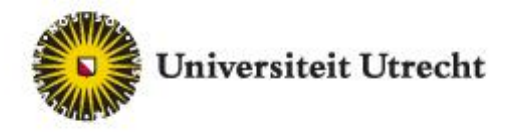

## Design principles for our Sudo microservices

#### **Security by design**

• not enabled unless a precondition policy is defined

#### **Each privileged operation must be singular and targeted**

• to minimize impact of any potential flaws in design, implementation or configuration

#### **A privileged operation should be able to take part in a workflow**

• this allows for support of more complex use cases

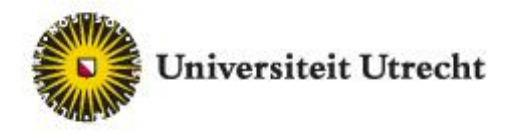

## Extended model of privileged operations

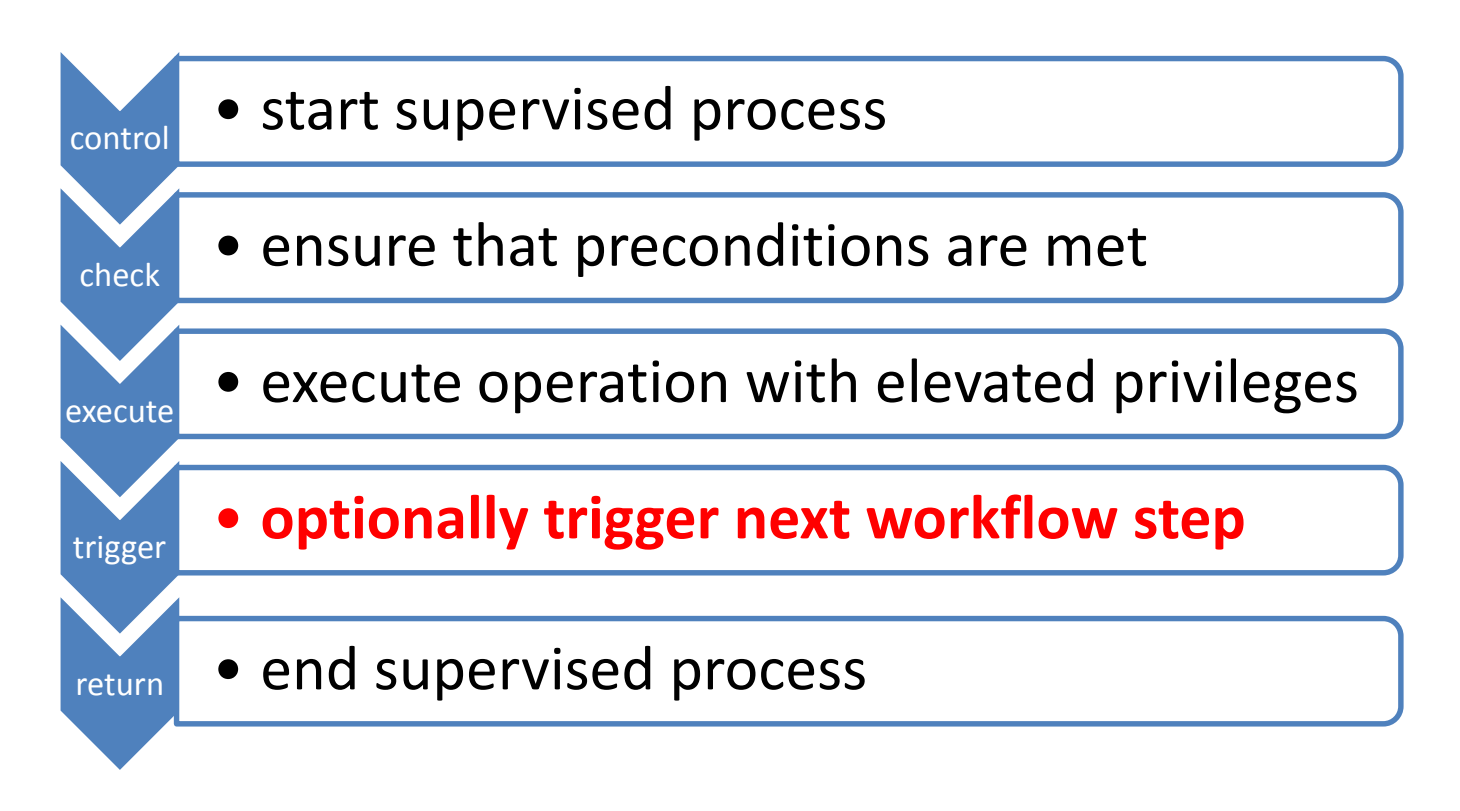

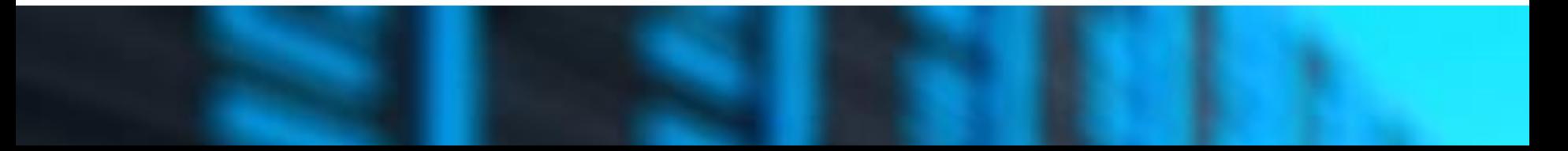

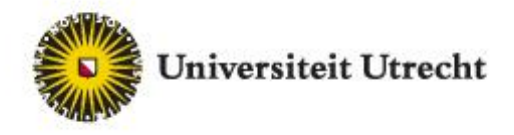

## Implementation in Sudo microservices

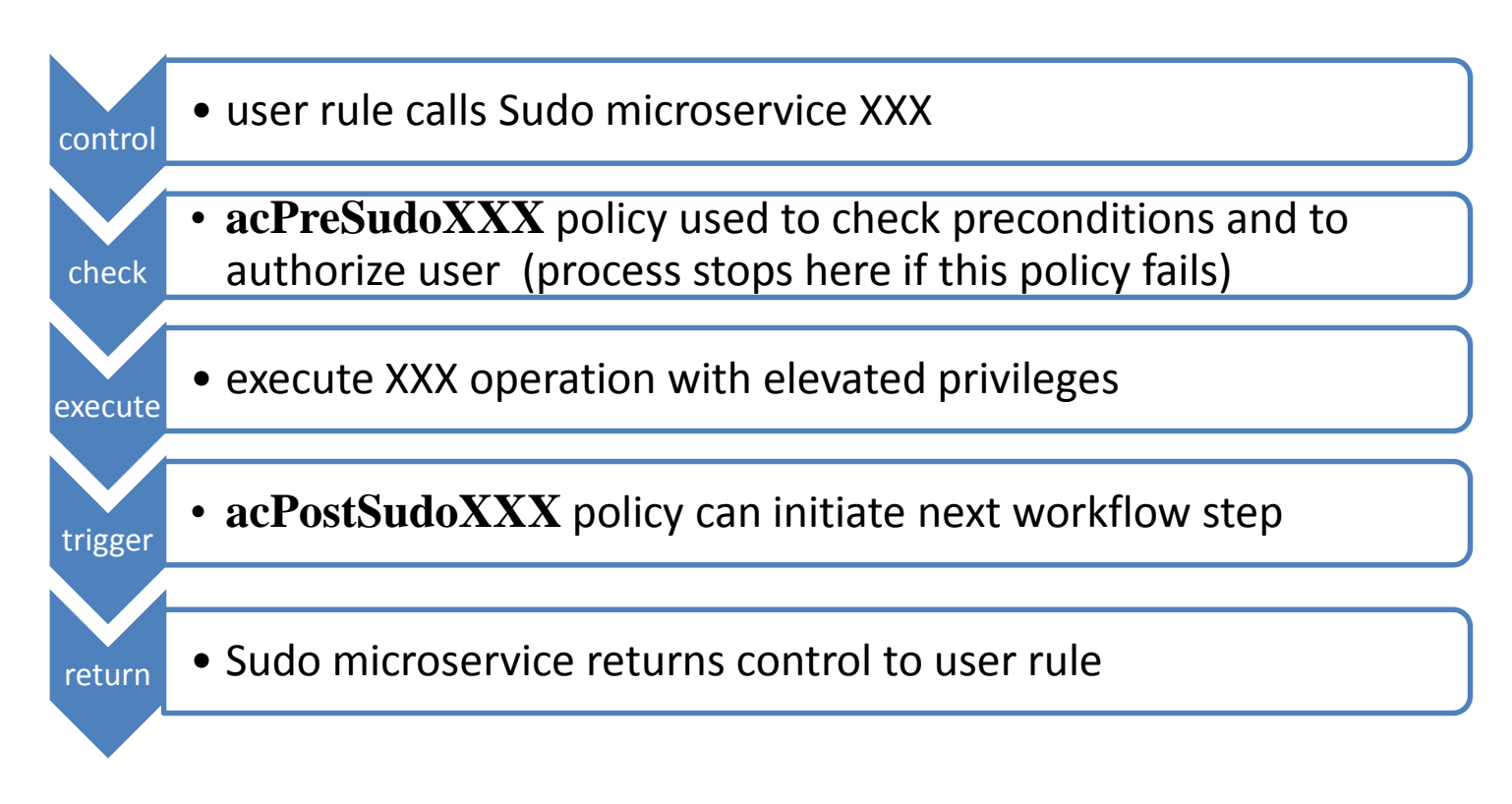

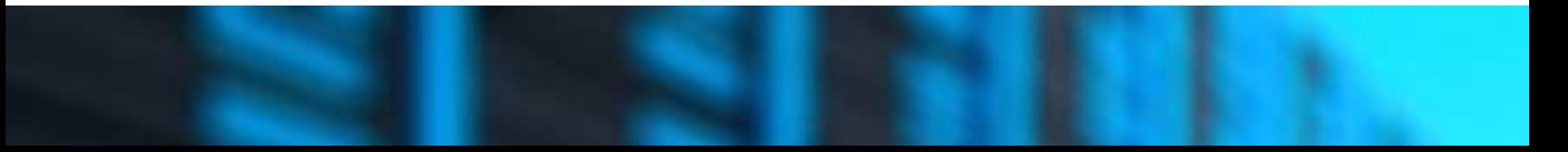

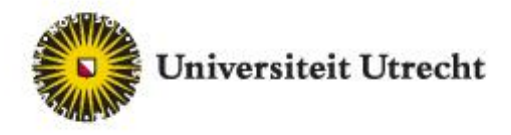

## Index of the set of SUDO microservices

#### • **iRODS User management**

- msiSudoUserAdd
- msiSudoUserRemove

#### • **iRODS Group management**

- msiSudoGroupAdd
- msiSudoGroupRemove
- msiSudoGroupMemberAdd
- msiSudoGroupMemberRemove

• **Access control** – msiSudoObjAclSet

#### • **Metadata management**

- msiSudoObjMetaAdd
- msiSudoObjMetaSet
- msiSudoObjMetaRemove

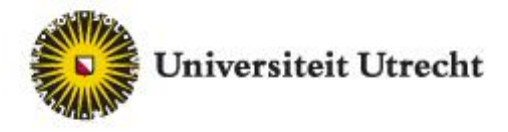

#### Example use case: delegated group management

iRODS users 'ton' and 'chris' are regular rodsusers. Via a policy they are allowed to manage the iRODS group 'humanities'

In a rule they can call a Sudo microservice to add user 'john' to this group:

**.... .... msiSudoGroupMemberAdd ('humanities', 'john', \*policyKv); ....**

**....**

NB: \*policyKv is a variable that can be used to optionally pass additional information

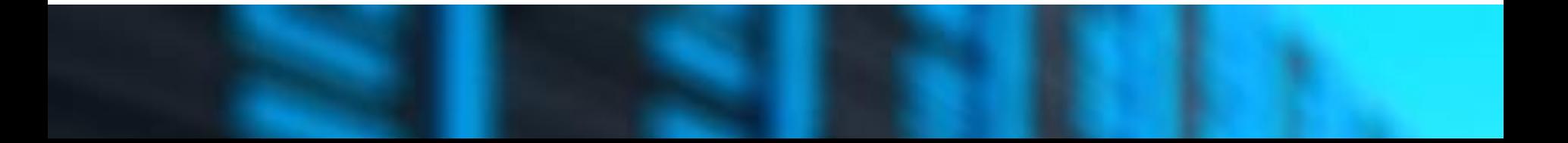

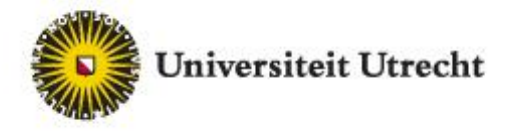

**}**

#### Preparation for this use case by rodsadmin

Use metadata so that users "ton" and "chris" act as admins for group "humanities" **imeta add –u humanities Admin ton imeta add –u humanities Admin chris**

```
and add the following policy to the rulebase to allow admins to add group members:
    acPreSudoGroupMemberAdd( *groupName, *username, *policyKv) {
      foreach (*admin in SELECT META_DATA_ATTR_VALUE 
             WHERE USER_NAME = 'humanities'
             AND META_DATA_ATTR_NAME = 'Admin' 
             AND META_DATA_ATTR_VALUE = '$userNameClient' ) {
          succeed;
      }
```

```
fail; # disallow all other users
```
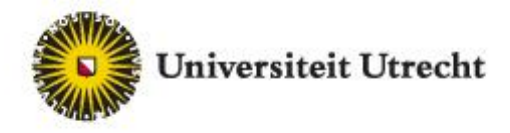

## Sudo feature to overcome chicken and egg issue

Extended use case:

- we also want to use Sudo services to allow 'ton' and 'chris' to add groups
- (only) the actor should also act as the initial 'admin' of the newly created group

Preparation:

- establish policy to allow ton and chris to use msiSudoGroupAdd()

rule body that ton can use to add group 'science':

**.... msiSudoGroupAdd('science', 'Admin', 'ton', '', \*policyKv);**

**.... ....**

> will be added by Sudo service as initial metadata to the 'science' group object, immediately after the group is created

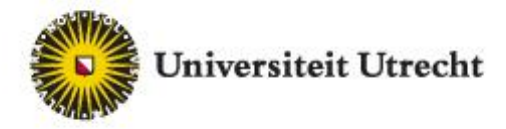

**ITS – Research IT**

# Demo

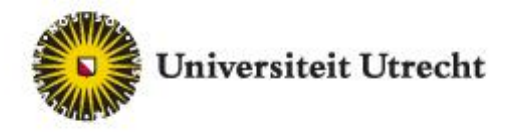

## Status of the Sudo microservices set

- Used by our university in our Yoda production systems (iRODS 4.1.8 based)
- Microservices plugin set
	- source and an RPM binary installable with iRODS 4.1.8 located at
	- <https://github.com/UtrechtUniversity/irods-sudo-microservices/>
- Current plan: package and make available as open source by July
	- with binaries for latest releases iRODS 4.1 and 4.2

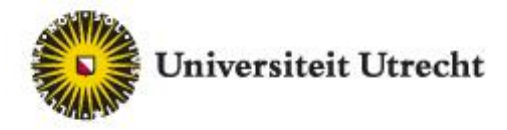

## iRODS User Empowerment A matter of Sudo microservices

For more information: [yoda@uu.nl](mailto:yoda@uu.nl) Chris Smeele can be reached at c.j.smeele@uu.nl

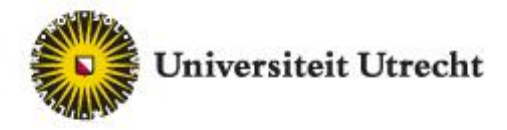

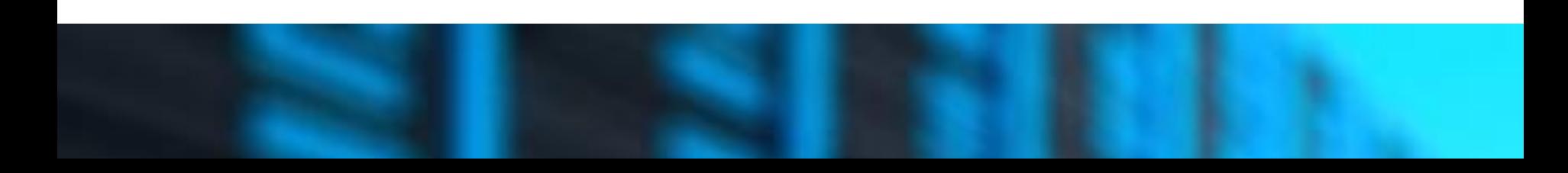

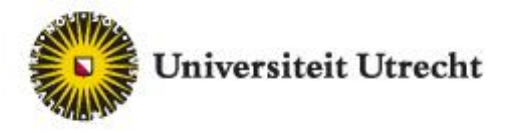

## SUDO microservices in detail: user management

```
• msiSudoUserAdd (
     *userName,
     *initialAttr,
     *initialValue,
     *initialUnit,
     *policyKv
     )
• msiSudoUserRemove (
     *username,
     *policyKv
     )
```
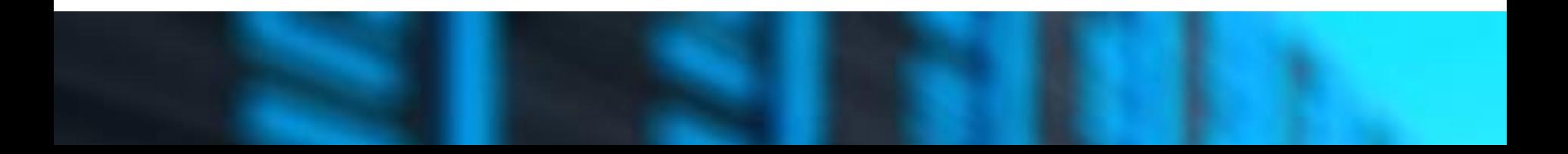

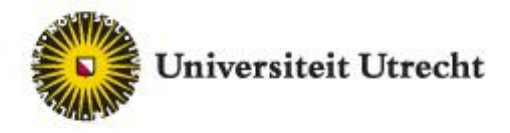

## SUDO microservices in detail: group management

- msiSudoGroupAdd ( \*groupName, \*initialAttr, \*initialValue, \*initialUnit, \*policyKv
	- )
- msiSudoGroupRemove ( \*groupName, \*policyKv )
- msiSudoGroupMemberAdd ( \*groupName, \*username, \*policyKv ) • msiSudoGroupMemberRemove (
	- \*groupName, \*userName, \*policyKv )

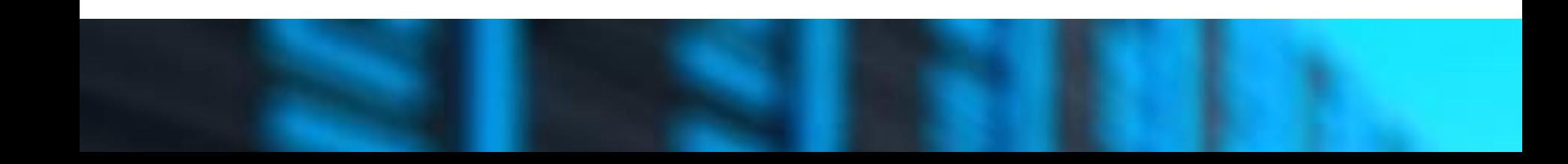

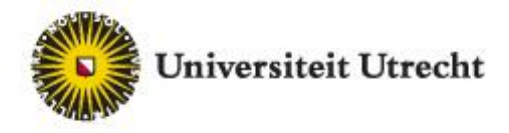

## SUDO microservices in detail: ACL management

• msiSudoObjAclSet ( \*recursive, \*accessLevel, \*otherName, \*objPath, \*policyKv )

\*recursive flag is of type integer  $0 = no$  recursion,  $1 = apply$  recursion

\*accesslevel can be any of "null", "read", "write", "own", "inherit", "noinherit" *NB: do not specify an* 'admin:' *prefix, this will be applied automatically* 

\*otherName is the name of an existing user or group

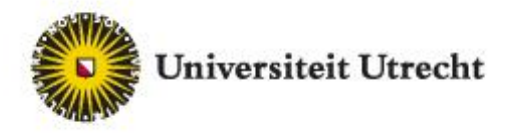

## SUDO microservices in detail: metadata management

- msiSudoObjMetaAdd (
	- \*objName, \*objType, \*attribute, \*value, \*unit, \*policyKv )

• msiSudoObjMetaRemove ( \*objName, \*objType, \*wildcards, \*attribute, \*value, \*unit, \*policyKv )

• msiSudoObjMetaSet: (parameters similar to microservice msiSudoObjMetaAdd)

\*wildcard flag is of type integer  $0 = no$  wildcard,  $1 = apply$  wildcard wildcards follow imeta command syntax

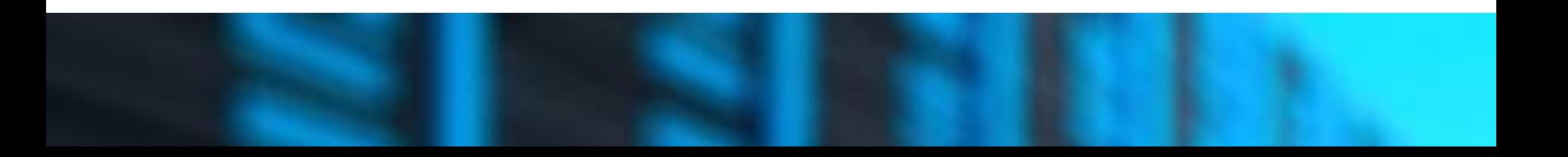